OS.0003.3.2019

Płońsk, dn. 28.05.2019 r.

1406.19.

Felello

Pani Jadwiga Czerniakowska Radna Rady Powiatu w Płońsku

W związku z Pani interpelacją z dnia 17.05.2019 r., dot. funkcjonowania Ośrodka Zdrowia "Palium" w Jońcu, uprzejmie informuję, iż w powyższej sprawie w dniu 23.05.2019 r. wystosowane zostało pismo do - Prezes Zarządu "Palium" Sp. z o.o. z prośbą o ustosunkowanie się do zawartych w niej kwestii.

W związku z powyższym, odpowiedź na interpelację zostanie Pani przekazana po otrzymaniu stosownych wyjaśnień.

Z poważaniem,

Otrzymują: Adresat  $1$  $\Omega$  $a/a$ 

STAROSTA Elżbieta Wiśniewska

Amymotien 28.05.2018

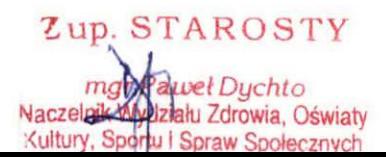

Dane osobowe (imię i nazwisko Prezes Zarządu "Palium") zostały zanonimizowane ze względu na ochronę danych osobowych osób fizycznych na podstawie Rozporządzenia Parlamentu Europejskiego i Rady (UE) 2016/679 z dnia 27 kwietnia 2016 r. w sprawie ochrony osób fizycznych w związku z przetwarzaniem danych osobowych i w sprawie swobodnego przepływu takich danych oraz uchylenia dyrektywy 95/46/WE (ogólne rozporządzenie o ochronie danych).

Lenouinversée dlanke Bymerek